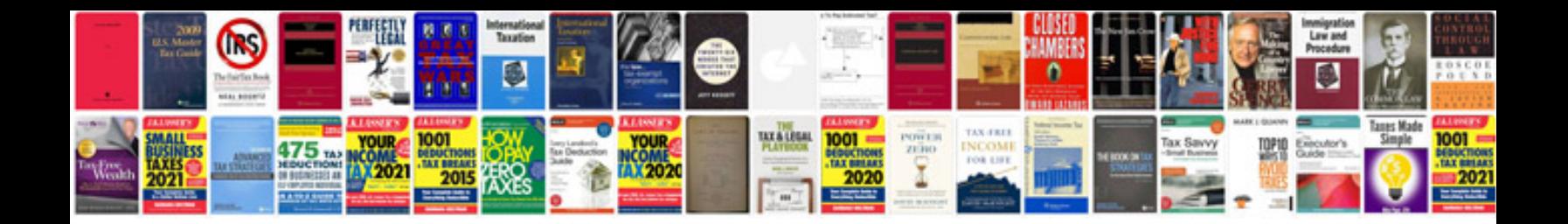

**2003 vw passat owners manual**

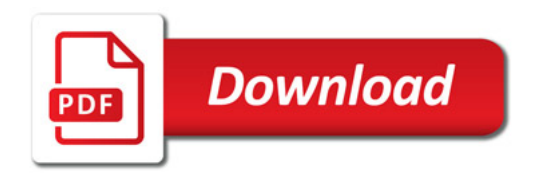

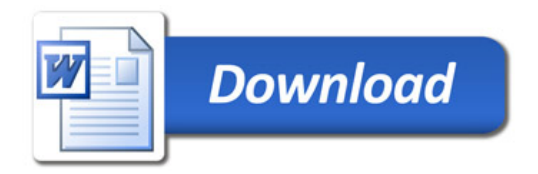